## **Google Meet 操作手順 iPad編**

1

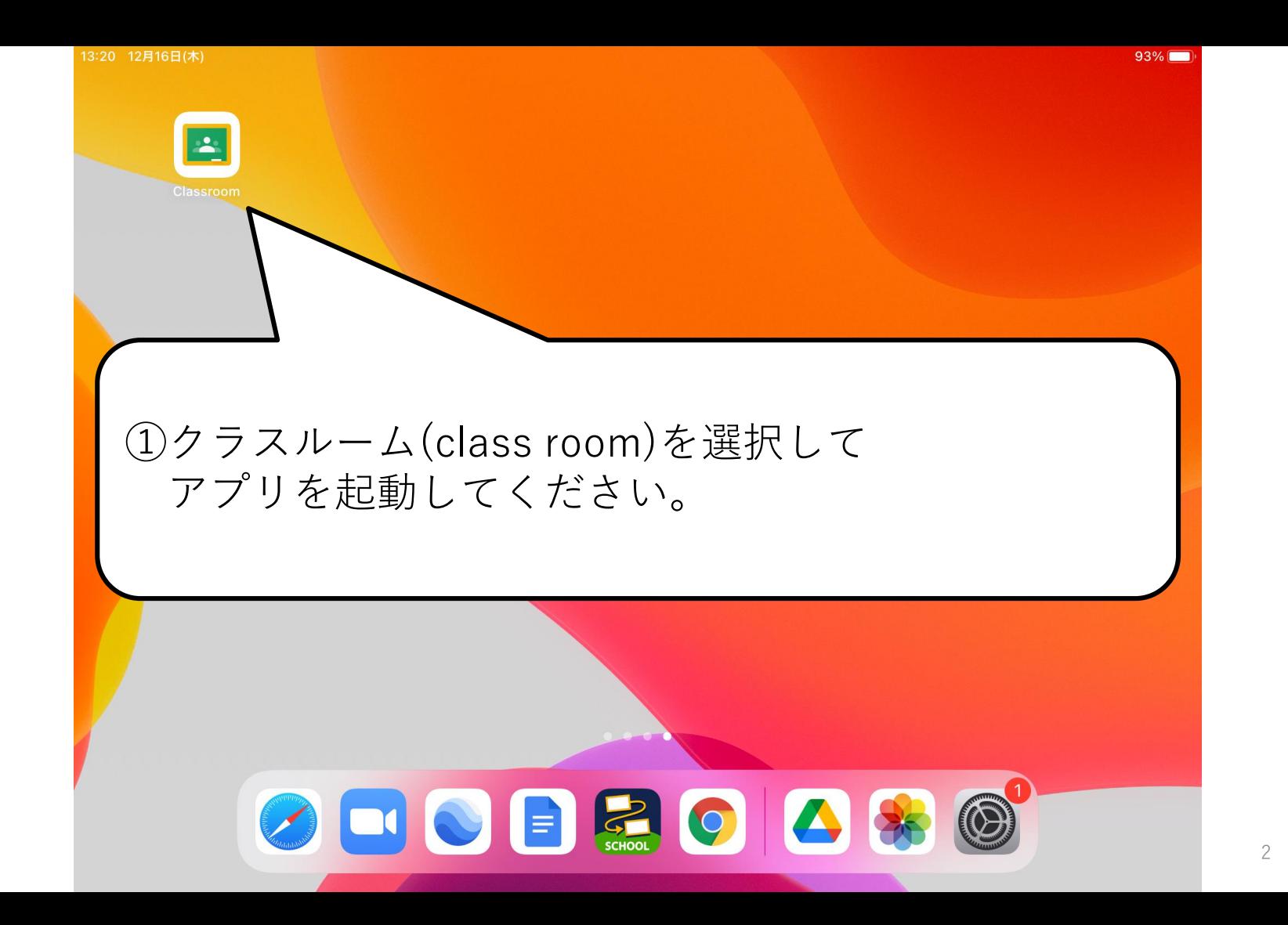

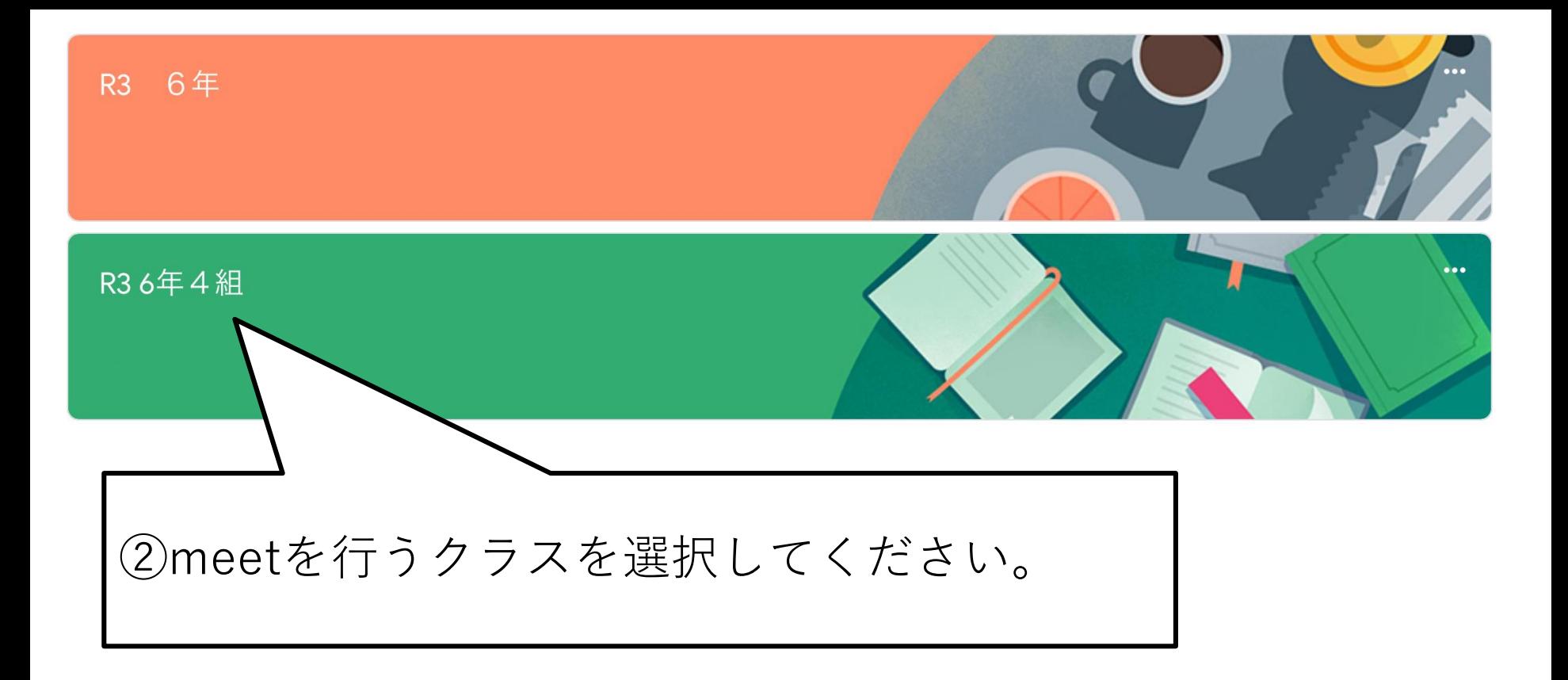

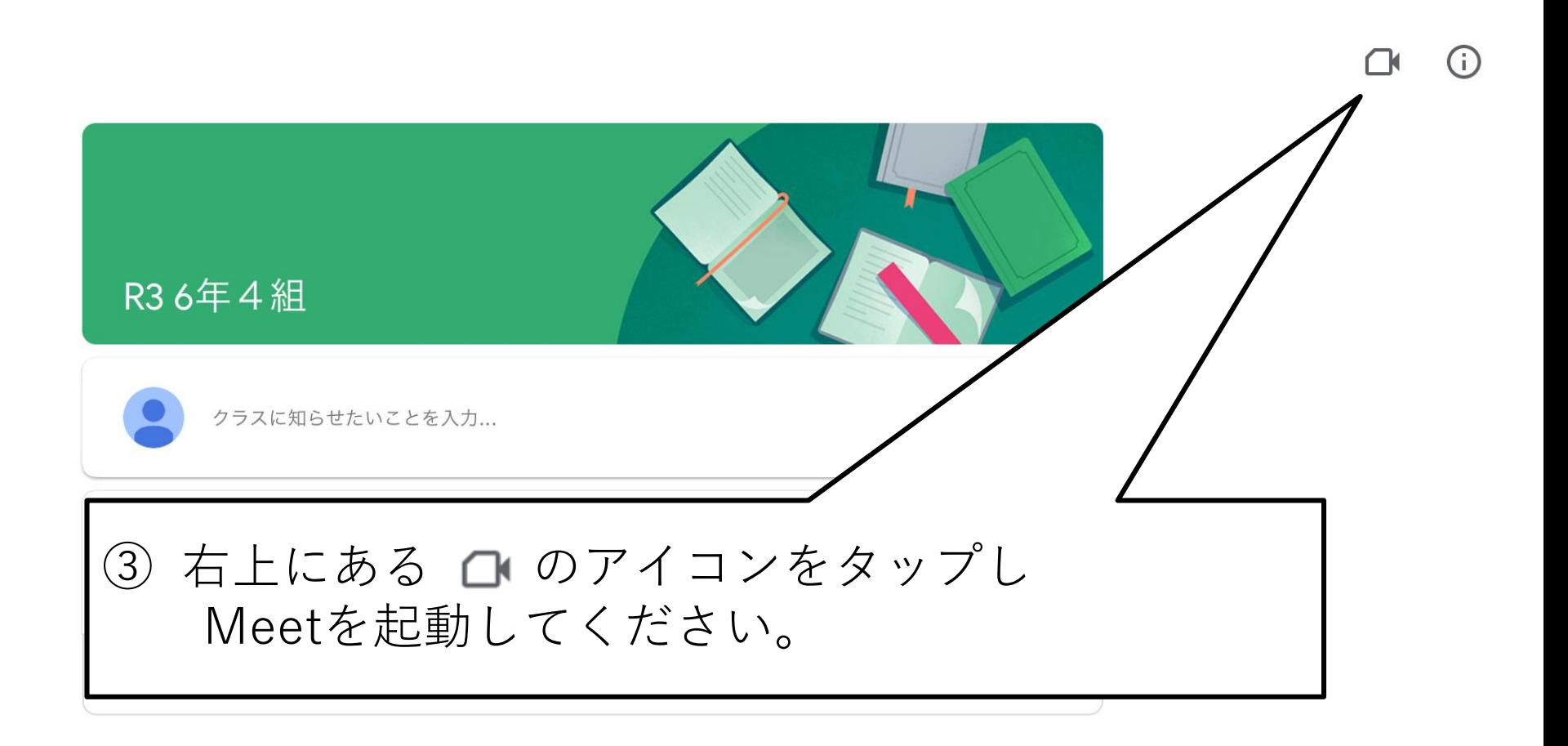

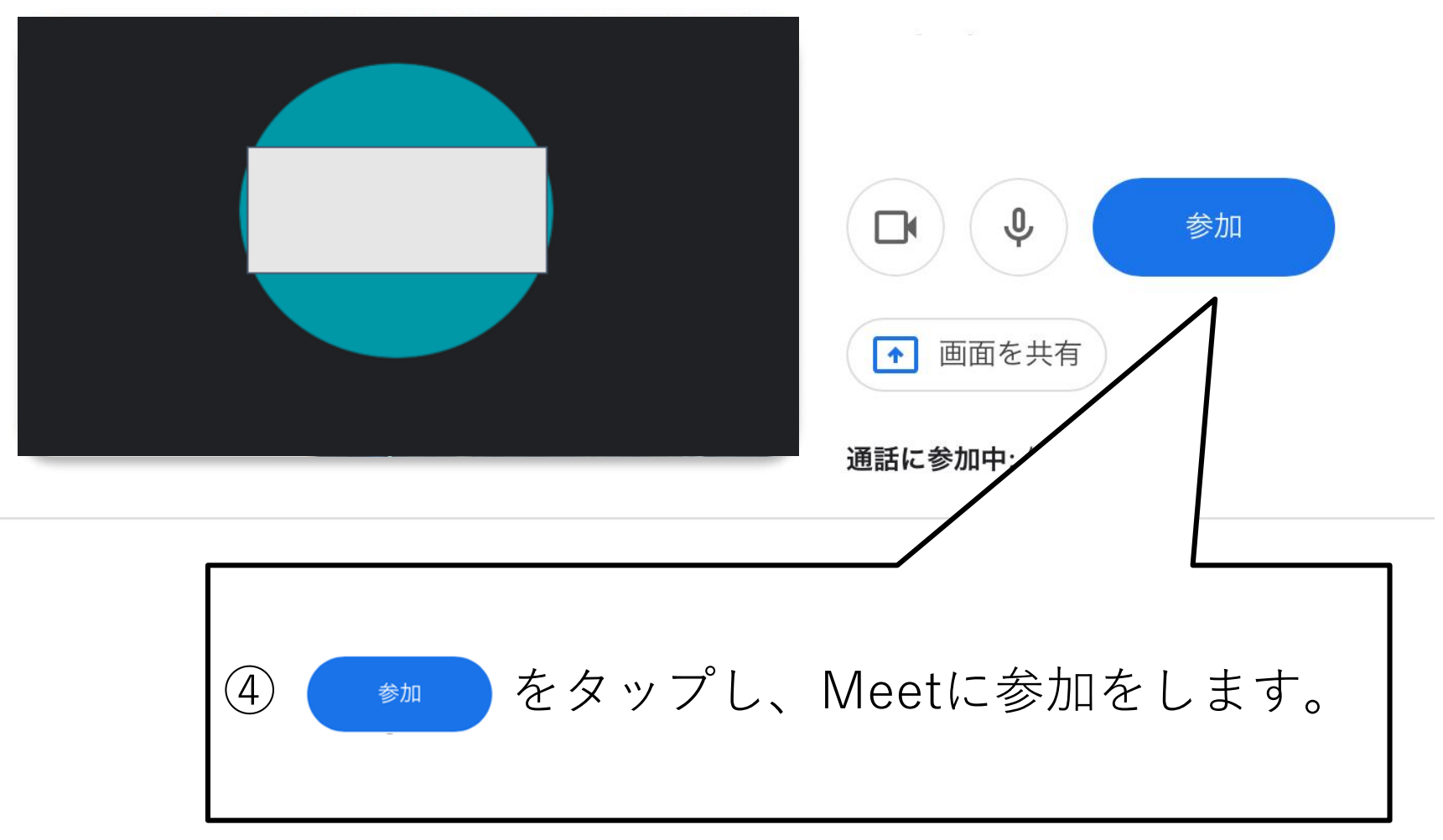

## Meet画面の基本操作

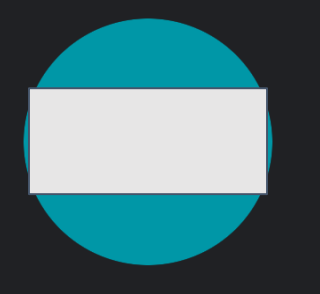

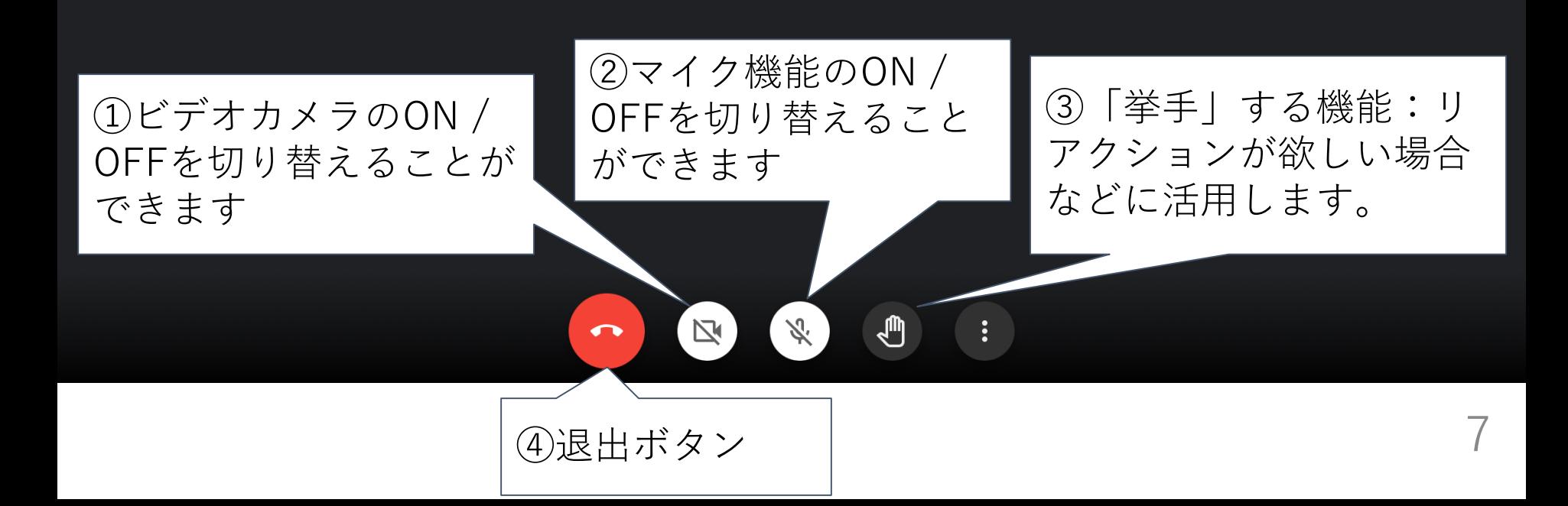